## What should we learn from this class?

#### ◆ Not Knowledge

- $\blacksquare$  How to use C++
- How to use C++ STL
- Understand the concept of stack, shortest-path algorithms, etc
- $\blacksquare$  "I know many things" not important

#### ♦ But Design

- Can you design something like C++ STL?
- Are you able to develop your algorithms that are efficient?
- <sup>n</sup> Ask: what is missing in you, when you make all the concepts, methods, new algorithms in the textbook?
- $\blacksquare$  "I can design something" Very important

# Overview and Reading

- Reading: Chapters: 5.2 and 5.3
- First-In-First-Out Data Structure

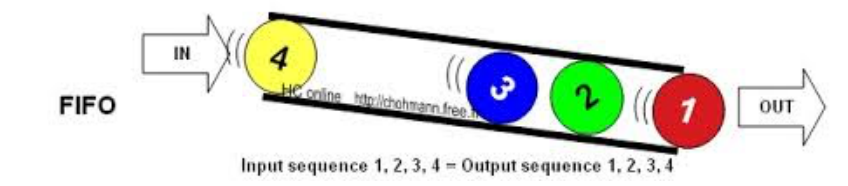

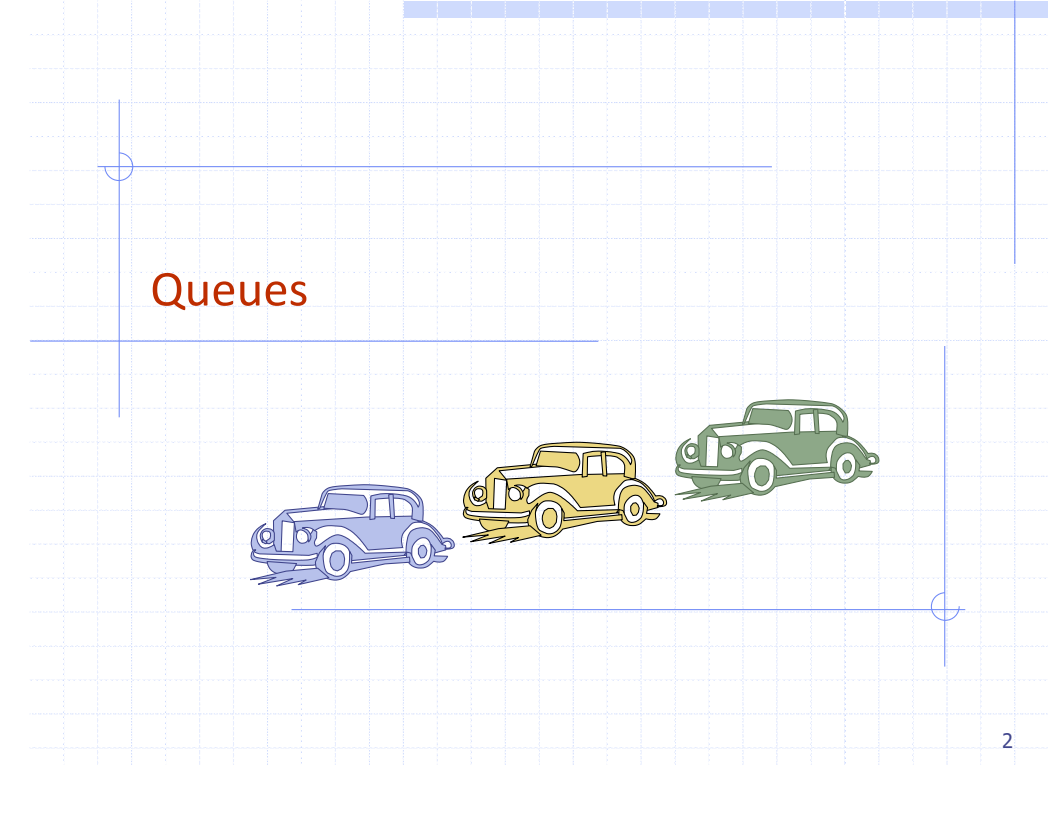

# The Queue ADT (§5.2)

- ◆ The Queue ADT stores arbitrary objects
- ♦ Insertions and deletions follow the first-in first-out scheme
- ♦ Insertions are at the rear of the queue and removals are at the front of the queue
- $\blacklozenge$  Main queue operations:
	- $\blacksquare$  enqueue(object): inserts an element at the end of the queue
	- **dequeue**(): removes the element at the front of the queue
- Auxiliary queue operations:
	- $\blacksquare$  object front(): returns the element at the front without removing it
	- $\blacksquare$  integer size(): returns the number of elements stored
	- $\blacksquare$  boolean empty(): indicates whether no elements are stored
- **◆ Exceptions** 
	- $\blacksquare$  Attempting the execution of dequeue or front on an empty queue throws an QueueEmpty

1

#### Queue Interface in C++

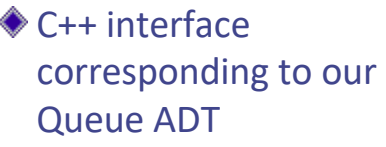

#### ◆ Requires the definition of exception **QueueEmpty**

◆ Often dequeue returns an object

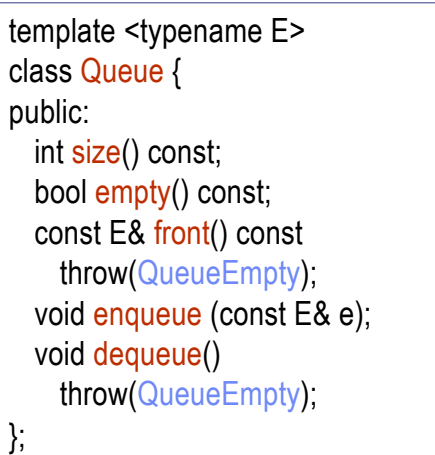

#### 5

#### Applications of Queues

- ◆ Direct applications
	- **Naiting lists, bureaucracy**
	- Access to shared resources (e.g., printer)
	- **n** Multiprogramming
- $\triangle$  Indirect applications
	- Auxiliary data structure for algorithms
	- Component of other data structures

#### Example

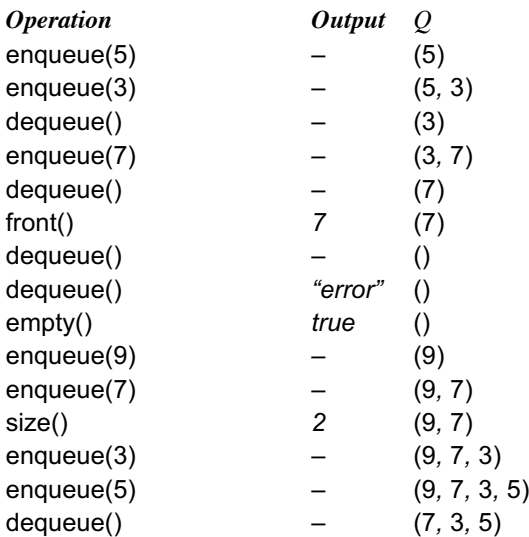

# Application: Round Robin Schedulers

- We can implement a round robin scheduler using a queue Q by repeatedly performing the following steps:
	- 1.  $e = Q$ . front();  $Q$ . dequeue()
	- 2. Service element e
	- 3. Q.enqueue(e)

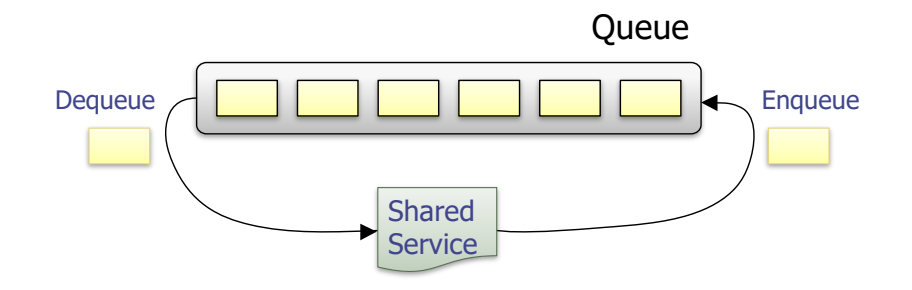

6

# Array-based Queue

- $\triangleleft$  Use an array of size N in a circular fashion
- Three variables keep track of the front and rear
	- *f* index of the front element
	- *r* index immediately past the rear element
	- *n* number of items in the queue

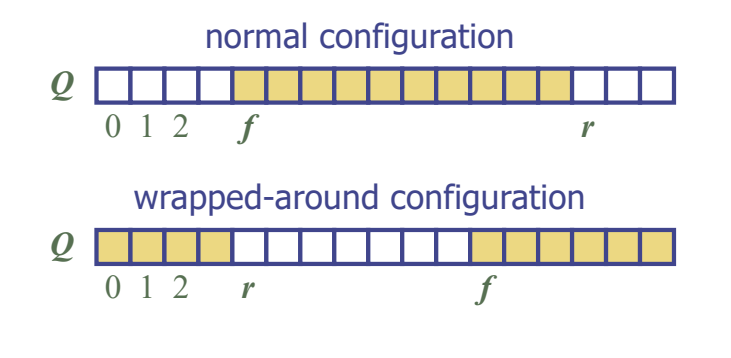

# Queue Operations (cont.)

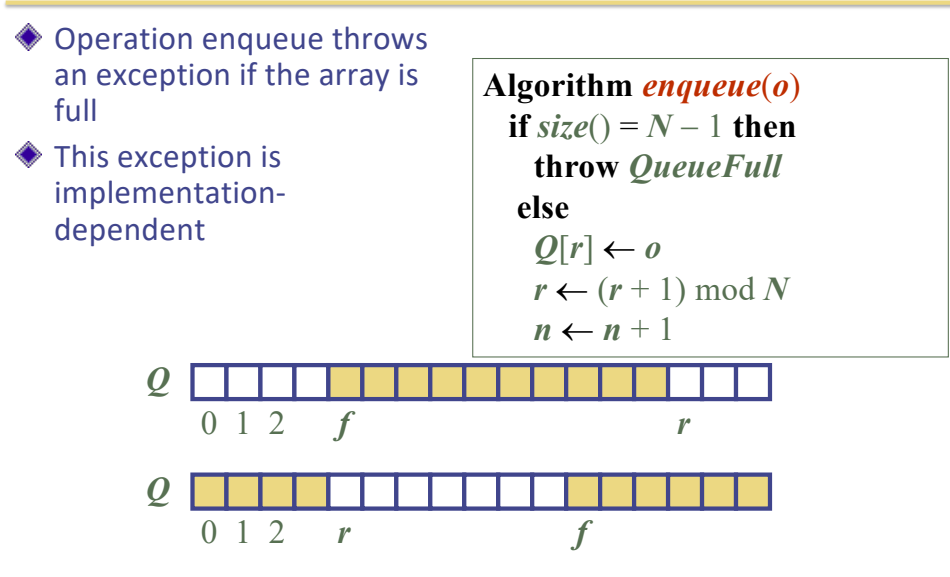

# Queue Operations

#### Use *n* to determine size and emptiness

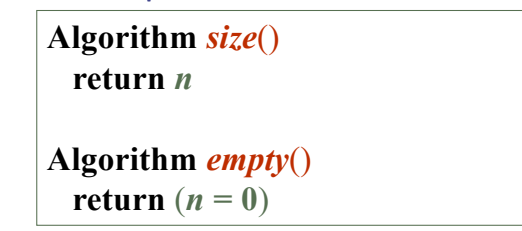

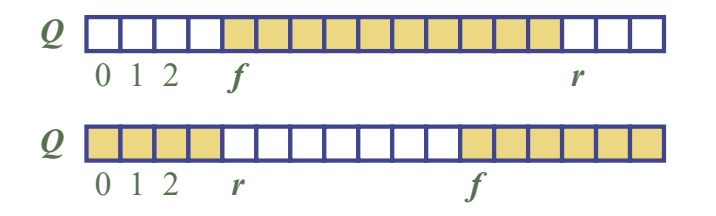

#### Queue Operations (cont.)

- ◆ Operation dequeue throws an exception if the queue is empty
- This exception is specified in the queue ADT

**Algorithm** *dequeue*() **if** *empty*() **then throw** *QueueEmpty* **else**  $f \leftarrow (f+1) \bmod N$  $n \leftarrow n - 1$ 

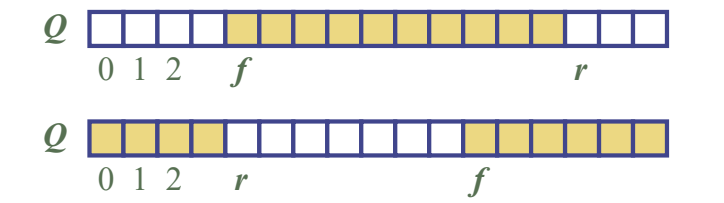

9

## Queue in C++ STL

#include  $\langle$ queue $\rangle$ using std::queue; queue<float> myQueue;

// make queue accessible a queue of floats

- size(): Return the number of elements in the queue.
- $\epsilon$  empty(): Return true if the queue is empty and false otherwise.
- push $(e)$ : Enqueue e at the rear of the queue.
- pop(): Dequeue the element at the front of the queue.
- front(): Return a reference to the element at the queue's front.
- back(): Return a reference to the element at the queue's rear.

13

#### DEQUE in C++ STL

#include  $\langle$  deque $\rangle$ using std::deque;  $deque <$ string > myDeque;

// make deque accessible a deque of strings

size(): Return the number of elements in the deque.

- $\epsilon$  empty(): Return true if the deque is empty and false otherwise.
- push\_front $(e)$ : Insert *e* at the beginning the deque.
- push\_back $(e)$ : Insert e at the end of the deque.
- pop\_front(): Remove the first element of the deque.
- pop\_back(): Remove the last element of the deque.
	- front(): Return a reference to the deque's first element.
	- back(): Return a reference to the deque's last element.

#### Double-Ended Queues (§5.3)

◆ Pronounce "deck"

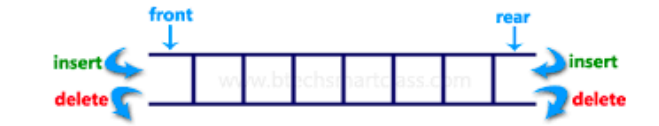

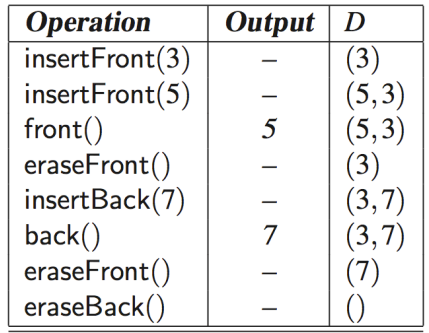

#### How to implement DEQUE?

#### ♦ Question

- <sup>n</sup> Which (elementary) data structure are you going to use to implement DEQUE?
	- w Array, singly linked list, doubly linked list, circular linked list
- What happens if you use others?
- ◆ Deque by a doubly linked list

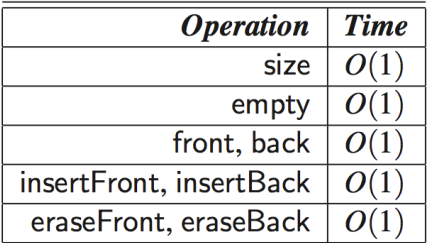

# Questions?